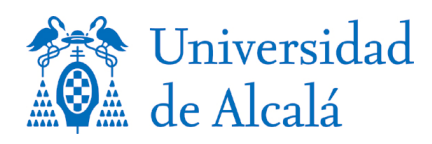

# **Protocolo de defensa remota de TFG, TFM y Tesis Doctorales mediante exposición pública como consecuencia de la crisis sanitaria ocasionada por el COVID-19**

## **Resumen**

La defensa mediante exposición pública de TFGs, TFMs y tesis doctorales se podrá realizar mediante la creación de una sala de videoconferencia en "BlackBoard Collaborate" (BBc). Este Protocolo limitará su vigencia al período de declaración del estado de alarma y al de suspensión de las actividades presenciales en la Universidad acordada por la autoridad competente. Los miembros del tribunal actuarán como moderadores, el estudiante y/o doctorando que defiende su trabajo, tendrá el rol de presentador y el público, el rol de participante sin acceso a micrófono ni cámara. El objetivo, por tanto, es ofrecer una solución técnica y el procedimiento para efectuar con garantías la defensa de un trabajo que involucre un tribunal de calificación.

## **Infraestructura necesaria**

Para las defensas de TFG y TFM, se utilizarán los espacios virtuales en BlackBoard creados al efecto. En concreto se establecen 23 espacios, uno por departamento, que se utilizarán para las defensas de TFG y TFM indistintamente. Los espacios tendrán el siguiente nombre:

## [NOMBRE DEPARTAMENTO] - DEFENSA DE TRABAJOS TRIBUNAL

En ellos, se habilitará la herramienta BlackBoard Collaborate (BBc), para que se puedan crear por parte de los tutores, tantas salas de defensa como sean necesarias. Se utilizará la "Sala principal" de la videoconferencia para efectuar la defensa propiamente dicha. Además, para las deliberaciones y desarrollo de la rúbrica de evaluación, el presidente del tribunal creará un grupo de trabajo con el resto de los miembros del tribunal y se reunirán en la sala creada para dicho grupo, con el objetivo de no hacer públicas las deliberaciones, además de rellenar la rúbrica. En la sala principal se quedarán el estudiante y el público. Una vez establecida la calificación, el tribunal volverá a la sala principal para informar al estudiante.

Para las defensas de Tesis Doctorales, se utilizará un único espacio virtual en BlackBoard. La creación de dicho espacio tendrá el siguiente nombre:

## ESCUELA DE DOCTORADO – DEFENSA DE TESIS DOCTORAL

En dicho espacio, se habilitará la herramienta BlackBoard Collaborate, para que se puedan crear por parte del secretario del tribunal, la sala de defensa de la tesis doctoral. Se utilizará la "Sala principal" de la videoconferencia para efectuar la defensa propiamente dicha, que será grabada para su posterior archivo. Además, para las deliberaciones y cumplimentación del informe de evaluación de la tesis, el secretario del tribunal creará un grupo de trabajo con el resto de los miembros del tribunal y se reunirán en la sala creada para dicho grupo. Esta reunión en sala separada permite no hacer públicas las deliberaciones y consensuar el informe de valoración de la tesis doctoral, que una vez firmado digitalmente o por el medio alternativo que se establezca, por el secretario, será compartido vía correo electrónico al resto de miembros del tribunal para que manifiesten su conformidad. Además, en esta sala se resolverá la emisión, de manera anónima, de los votos referentes a la

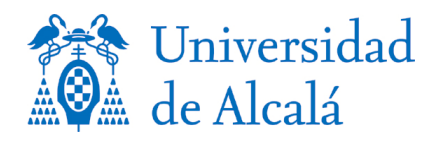

mención "Cum Laude" y el "Premio Extraordinario". En la sala principal se quedarán el doctorando y el público. Una vez establecida la calificación, el tribunal volverá a la sala principal para informar al estudiante. El procedimiento en detalle para estas acciones quedará definido en las instrucciones de defensa explicitadas a continuación.

Todos los participantes y asistentes seguirán lo dispuesto en el Reglamento General de Protección de Datos -Reglamento (UE) 2016/679, de 27 de abril-, la Ley Orgánica 3/2018, de 5 de diciembre, de Protección de Datos de Carácter Personal y garantía de los derechos digitales y demás normativa que resulte de aplicación. Dichos participantes y asistentes se comprometen a no hacer uso de los datos para una finalidad distinta que la que motiva el desarrollo del presente acto, a no comunicarlos a terceros sin consentimiento de los interesados, así como a cumplir con las medidas de seguridad y demás obligaciones derivadas de la legislación de protección de datos de carácter personal.

## **Instrucciones de defensa para TFG y TFM**

Tanto los miembros del tribunal como el estudiante deben declarar explícitamente su disponibilidad para realizar la defensa por este medio, aceptando la plataforma proporcionada por la universidad y manifestar que disponen de los medios tecnológicos necesarios para participar en el proceso.

A continuación, se establecen los pasos a dar por el presidente y/o secretario del tribunal de TFG con defensa pública y TFM, que será el creador de la sala de videoconferencia.

- El presidente y/o secretario del tribunal, creará y configurará la sala en el espacio del aula virtual asociado a su departamento identificando el siguiente nombre para la sala:

[NOMBRE COMPLETO DEL ESTUDIANTE]+[FECHA]

- Dicha configuración permitirá la entrada anticipada con tiempo suficiente para que los estudiantes puedan subir sus presentaciones, si es el caso, preferiblemente en PDF. Se sugieren, al menos 30 minutos. Asimismo, podrán probar que la cámara y el micrófono del estudiante funciona correctamente.
- El presidente invitará y establecerá el rol moderador a los miembros del tribunal y presentador al estudiante.
- El presidente debe informar de la dirección del enlace de la videoconferencia al Decanato o a la Escuela de Posgrado, para su publicación en la web del Centro en cuestión o en la web del Máster Universitario.
- Los participantes que accedan a través del enlace público no tendrán acceso al micrófono o a la cámara ni podrán modificar las presentaciones.
- El presidente comenzará la sesión habilitando la grabación de la defensa.
- Una vez finalizada la presentación del estudiante y las preguntas del tribunal, el presidente debe crear un grupo incorporando al resto de miembros del tribunal para proceder a las deliberaciones, rellenar la rúbrica de evaluación y compartir vía correo electrónico dicha rúbrica una vez consensuada y firmada digitalmente por el presidente del tribunal. En la sala principal quedará el estudiante con el resto de los participantes, si los hubiera.
- Tras las deliberaciones, el presidente y resto de miembros del tribunal volverán a la sala principal e indicarán al estudiante la calificación obtenida.
- El presidente pondrá fin a la grabación y guardará copia del enlace en el que se encuentra, con lo que concluirá formalmente el procedimiento.

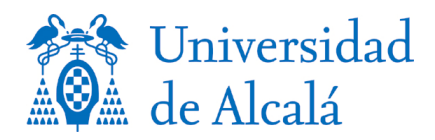

### **Instrucciones de defensa para Tesis Doctorales**

Tanto los miembros del tribunal como el doctorando deben declarar explícitamente su disponibilidad para realizar la defensa por este medio, aceptando la plataforma proporcionada por la universidad y manifestar que disponen de los medios tecnológicos necesarios para participar en el proceso. Asimismo, los miembros del tribunal deben manifestar que comprenden el funcionamiento de la herramienta informática ofrecida para la votación secreta de la calificación Cum Laude y la opción al Premio Extraordinario.

A continuación, se establecen los pasos a dar por el secretario del tribunal que será el creador de la sala de videoconferencia y que obligatoriamente, para el caso de las tesis, debe ser miembro de la Universidad de Alcalá.

- El secretario del tribunal creará y configurará la sala en el espacio creado a tal efecto, identificando el siguiente nombre para la sala:

[NOMBRE COMPLETO DEL ESTUDIANTE]+[FECHA]

- Esta sala se creará al menos 10 días antes de la defensa de la tesis para que pueda ser publicitada adecuadamente, como corresponde a este acto público.
- El secretario debe informar de la dirección del enlace de la videoconferencia a la Escuela de Doctorado, para su publicación en la web.
- El día de la defensa, el secretario permitirá la entrada anticipada con tiempo suficiente para que el doctorando pueda subir su presentación, obligatoriamente en formato PDF. Se sugieren, al menos 30 minutos. Asimismo, podrán probar que la cámara y el micrófono del doctorando funciona correctamente.
- El secretario invitará y establecerá el rol moderador a los miembros del tribunal y presentador al doctorando.
- Los participantes que accedan a través del enlace público no tendrán acceso al micrófono y a la cámara, ni podrán modificar las presentaciones. Sólo en el momento que el presidente establezca, podrá dar voz a los doctores conectados que quieran hacer alguna pregunta al doctorando, levantando la mano en la herramienta e incorporando dicha pregunta por el Chat establecido en la sala o mediante la activación del micrófono y/o cámara si esto fuera necesario según el criterio del presidente del tribunal.
- El secretario activará la grabación de la defensa al inicio de la sesión.
- Una vez finalizada la presentación del doctorando y las preguntas del tribunal y del público, el secretario debe crear un grupo incorporando al resto de miembros del tribunal para proceder a las deliberaciones y consensuar el informe de valoración de la tesis doctoral, que una vez firmado digitalmente o por el medio alternativo que se establezca, por el secretario, será compartido vía correo electrónico al resto de miembros del tribunal para que manifiesten su conformidad. En la sala principal quedará el doctorando y el resto de los participantes, si los hubiera.
- Una vez realizada la deliberación sobre la calificación y en caso de que esta sea "Sobresaliente"<sup>i</sup>, desde la sala de grupo creada para la deliberación, el secretario compartirá por el Chat del grupo una URL/Dirección de acceso a un formulario con dos preguntas<sup>ii</sup>. La URL debe ser generada por la Escuela de Doctorado a través de la herramienta SurveyMonkey, por tanto, sólo la Escuela podrá acceder a los resultados. Las preguntas serán:

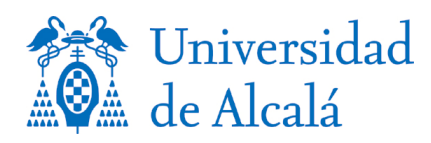

## **¿CONSIDERA QUE ESTA TESIS DOCTORAL DEBE OBTENER LA MENCIÓN DE "CUM LAUDE"?**

 $\mathsf{S}$ **i**  $\Box$  $NO \Box$ 

## **¿CONSIDERA QUE ESTA TESIS DOCTORAL PUEDE SER MERECEDORA DE PREMIO EXTRAORDINARIO?**

 $\left\{ \left\| \right\| \right\}$  Justifique los motivos:

................................................................................................................................................................... ................................................................................................................................................................... ................................................................................................................................................................... ...................................................................................................................................................................

 $NO \square$  Justifique los motivos: ................................................................................................................................................................... ................................................................................................................................................................... ................................................................................................................................................................... ...................................................................................................................................................................

- Una vez finalizada la reunión privada del tribunal, el secretario y resto de miembros del tribunal volverán a la sala principal e indicarán al doctorando la calificación obtenida.
- El secretario pondrá fin a la grabación y concluirá formalmente el procedimiento.
- Toda la documentación generada en el procedimiento deberá ser custodiada por el secretario del tribunal y remitida a la Escuela de Doctorado cuando el estado de alarma decretado por el Gobierno de la Nación se suspenda. Los detalles del procedimiento se establecerán en las instrucciones que se adjuntan al mismo.

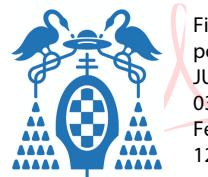

por VELASCO PEREZ JUAN RAMON - DNI 03087239H Fecha: 2020.04.08 12:14:13 +02'00'

<sup>&</sup>lt;sup>i</sup> El tribunal podrá otorgar la mención de "cum laude" si la calificación global es de sobresaliente y se emite en tal sentido el voto secreto positivo por unanimidad (RD 534/2013 de 12 de julio, por el que se modifica el RD 99/2011).

ii Las valoraciones emitidas son anónimas. Estos votos se escrutarán en la próxima Comisión delegada de la Comisión de Estudios Oficiales de Posgrado y Doctorado en sesión pública. Dicha Comisión delegada estará formada por el Vicerrector de Investigación y Transferencia, el Director de la Escuela de Doctorado y la Jefa de Servicio de Estudios Oficiales de Posgrado. En el caso de opción a Premio Extraordinario, los votos solo se Especial si el/la interesado/a ha obtenido la calificación con mención "cum laude".<br>
El tribunal podrá otorgar la mención de "cum laude" si la calificación global es de s<br>
El tribunal podrá otorgar la mención de "cum laude